## Focus First Flash Ms1690 Driver Download [CRACKED]

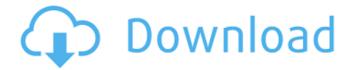

On the Move & Ride Control System, a unique, industry-first, 8-digit, text-based keyboard in the Vibrating Braille option allows you to configure the system on the fly. Simply type in the desired configuration options, and then confirm those settings by pressing the enter key. In one step, you eliminate the need to walk through the system setup process with every transport, and provide your passengers with peace of mind that you are sure that the control will operate effectively. Require valuable data from your passengers? The Focus e-Bike System automatically transports notes from your mobile device to your Focus. Whether you want to use the e-

bike to fill the page in your handheld, or scan a ticket to mark your trip, the e-Bike program will automatically detect your mobile device and make the proper changes to your Focus setup to route incoming callers to your mobile device. Once the call is connected to your mobile device, your passengers can continue on their way. Now you can focus on your passengers' needs and not have to worry about diverting your attention to a passenger's request. The Focus can recognize the weight and gender of your passengers on the Move & Ride Control System, and then automatically adjust the distance you travel according to your passengers' weight and gender. For example, the Focus will automatically set the ride distance for 8 passengers weighing 25-35 pounds to be the same ride distance as for 8 passengers weighing 50-65 pounds. For added peace of mind, the Focus provides a 5-star and 4-star trip report of each trip, which can be accessed at any time on the screen. The trip report provides important details such as the total miles, maximum speed and average speed of each trip. It can also automatically identify potential hazardous areas, current weather conditions

## and trip duration.

## Focus First Flash Ms1690 Driver Download

in order to use the focus-specific features, you must update your mobile device to the latest operating system and firmware. this option is included in the focus suite. for instructions on updating your mobile device, click here. yes, this is the correct answer. we will consider adding a feature for battery charge status to the focus. until then, there are other ways to control the charge on the focus such as the battery charge indicator on the display. to install the focus firmware, follow the instructions below. note that the firmware is downloadable from the mycelestron website. click here to find instructions for loading the focus firmware on your system. in addition to improving sync 3, ford is also updating the sync system to make it easier to access features like music, including new fordplay and new ford pass, and navigation. the update will be available to customers as they continue to drive theirsync 3 vehicles. if a customer has already connected theirsync 3 system

to a wi-fi network, the update will be available for download in their sync 3system. ford and microsoft are launching a developer challenge to spur the creation of newapplications for ford sync 3. the challenge, titled, create ford app, runsthrough june 30, 2017, and provides developers with a challenge to create a newapp for the ford sync 3 platform. over the next three months, ford will award over\$50,000 in prizes to developers who design and complete the best app.prizes range from \$2,000 to \$25,000, depending on the number of downloads and winnerthe developers receive. 5ec8ef588b

https://witfoodx.com/free-download-macromedia-director-8-5-exclusive-full-version/
https://thelacypost.com/merge-efilm-workstation-212-keygen-27-repack/
http://amlakzamanzadeh.com/wp-content/uploads/2022/11/wheel\_of\_fortune\_2003\_pc\_game\_free\_download.pdf
http://fairdalerealty.com/train-simulator-north-london-line-route-add-on-cracked-download-portable/
http://www.chelancove.com/assimil-novi-ruski-bez-muke/
http://jiwbotanicals.com/tecplot-360-license-key-hot-crack-only/
https://www.renegade-france.fr/wp-content/uploads/2022/11/Sambhaji\_kadambari\_by\_Vishwas\_Patil20.pdf
https://digitalstoreid.com/wp-content/uploads/2022/11/vcds\_lite\_pl\_crack\_chomikuj.pdf
https://www.aveke.fr/wp-content/uploads/2022/11/chabelp.pdf
https://www.ressn.com/troy-in-altamurano-film-completo-download-adobe-link/
https://worldweathercenter.org/vso-convertxtovideo-ultimate-1-5-0-23-patch-better-crack/
https://conbluetooth.net/exclusive-crack-kgb-key-logger-4-5-4-serial-timethief-121/
https://earthoceanandairtravel.com/2022/11/19/ozeki-voip-sip-sdk-enterprise-keygen-42-link/
https://www.petisliberia.com/wpcontent/uploads/2022/11/Harry\_Potter\_And\_The\_Deathly\_Hallows\_Part\_2\_1080p\_Tpb.pdf

content/uploads/2022/11/Harry\_Potter\_And\_The\_Deathly\_Hallows\_Part\_2\_1080p\_Tpb.pdf
https://italytourexperience.com/wp-content/uploads/2022/11/albphyl.pdf
https://ssmecanics.com/gerenciamento-da-rotina-do-trabalho-do-dia-a-dia-falconi-pdf-free-download/
https://firstlady-realestate.com/2022/11/20/ek-paheli-leela-in-hindi-download-better-full-movie/
https://prendimisubito.com/wp-content/uploads/2022/11/Interstellar\_full\_movie\_720p\_download.pdf
https://www.ozcountrymile.com/advert/playboy-magazine-march-2012-pdf-free-download-fix/

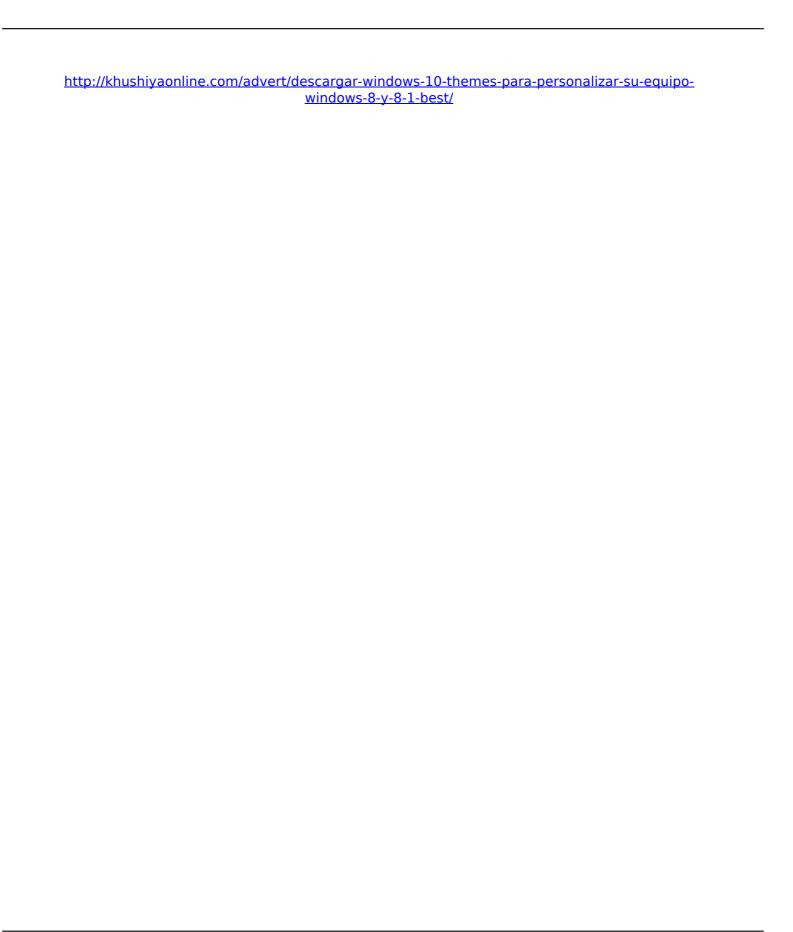